# **Lessons #2 Relief printing /carving on linoleum**

For the next two lessons we will be using carving tools and linoleum to create your prints.

#### Step 1 - Paper Prep

Please see Lesson #1 as the process is the same for preparing the registration and cutting down of your printing paper

## Step 2 - Creating your image

With light pressure and using a pencil you can begin to draw on the surface of the linoleum. The linoleum will be a little soft so remember not to press too hard. Think back to the first lesson and what textures and mark making you enjoyed and what was successful and maybe what wasn't as you would have liked. You can create any kind of image you would like. Think about light and dark spaces, composition and line variation. Once you have your image drawn out in pencil, take a sharpie and carefully go back over your lines \* this is optional, it will make the image easier to see when carving\*

### Step 3 - Carving

Remember from the first lesson that the recessed lines when printed became the white of the paper? It is the same for this except that you are using a carving tool to remove the surface.

\*\*\*\*PLEASE use caution when using these tools and only under adult supervision. They are sharp. The tips are removable but can be a bit sticky. Please ask a parent for help and give any sibling plenty of room while carving.

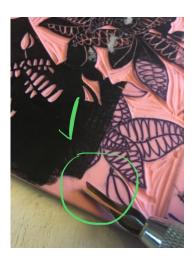

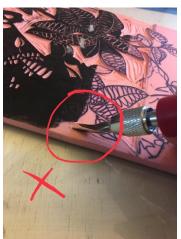

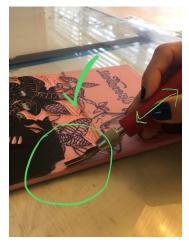

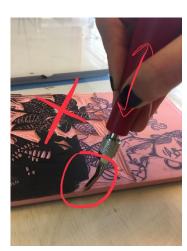

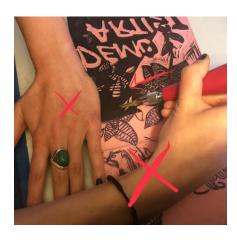

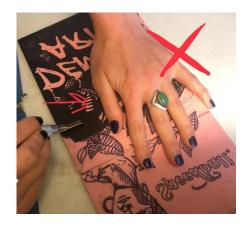

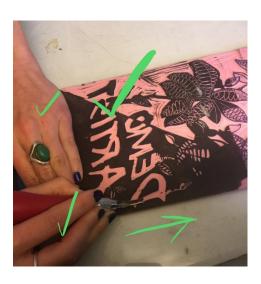

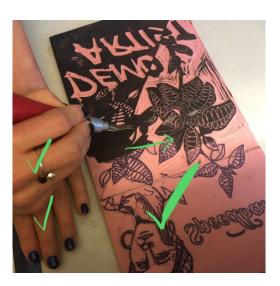

Always carve away from your other hand and fingers. You want the carving tool to skim the surface of the linoleum. If you go at too steep of an angle with the tool, it will catch of the sides and rip the linoleum. It should be smooth gliding carve. You will be carving out everything around the lines that you made. You can change out the tips for line variation, to remove larger areas and to create texture. Work slowly and thoughtfully.

## A Note from the Instructor

I strongly advise students to spend two class sessions carving, being careful and mindful about the outcome and process of the project.

-Amber

## **Lessons #3 Relief printing**

#### Step 1 – Plate work

We begin with a surface to carve on. Commonly called your "Plate" In this lesson we will be using Styrofoam as your plate. It is already cut down to size and what I would like for you to do, with slight pressure with a pencil or pen, draw into the surface. You are creating a raised and recessed surface for the ink to be rolled onto. For the subject matter I would like for you to explore textures such as stippling, cross hatching, shapes, lines and patterns. Your lines that you make when printed will be the white of the paper. All raised surfaces will be the color of the ink.

### Step 2 – Clean hands paper prep

When you are satisfied with your plate, you will need to make a "registration" and cut down your paper.

Your paper should be larger than your plate for our purposes in this lesson. You will want to measure your plate and then add 1-2 inches (your preference) to every side. Your image will be printed in the center of the paper. Example: if your plate is 4"x6" your paper will be 6"x8" or larger- as long as the sides are equal distance from the plate.

After paper is prepped, you will create a "Registration" This will let you know how to lay out your plate and paper. 1. Start with a large sheet of newsprint. 2. Trace your paper in the middle of newsprint and remove. 3. Place your un-inked plate in the middle of the outlined paper boundaries. Find the center and trace the outside edges. You now know where you will lay your plate, once inked and then where your paper will go once on top of it.

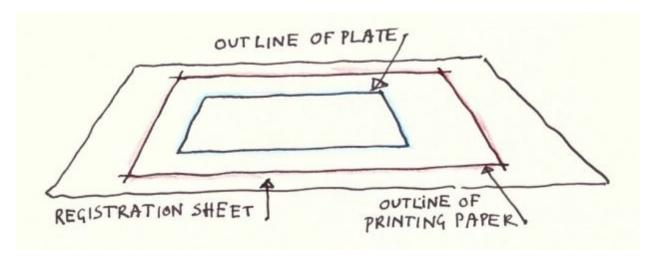

# **Intro to Linocuts**

with Teaching Artist Amber Kaiser Art Club for Kids – 2020 Spring Semester

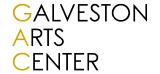

### Step 3 - Inking your plate

When your paper is completely prepped, we begin inking! On a clean surface--you can use Plexi glass, a mirror, an old picture frame glass. (wrap the sides in painter's tape to avoid sharp edges!) You will start near the top of the surface to get the ink out. Remember you can always get more but you can't put it back. This is called the "ink well" from here you take your "brayer" which is the roller you apply the ink with and pull down a little bit of ink at a time. Make sure the brayer is coated all the way around. The ink on your inking surface should have a sandpaper like texture to it.

\*\*\*if your ink is too thick on the brayer it will fill in the detailed lines on your plate. \*\*\*\*\*\*

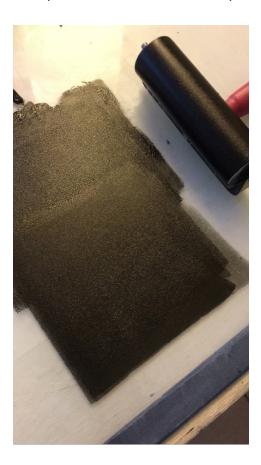

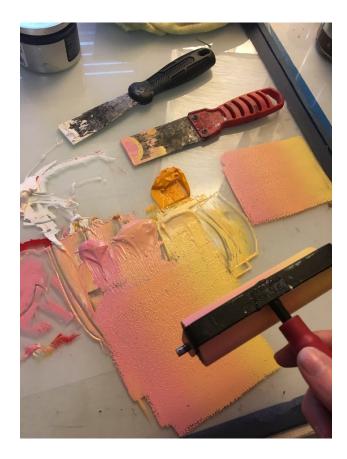

Step 4 – Creating an edition

In printmaking, it is all about creating in multiples. When you create a set of prints that are the same it is called an "edition". For a true edition, all prints must be the exact same image, size of paper, and color of ink and paper. I would like for you to create an edition of 5. You want to look for even inking with clean borders around the images.

### Remember to keep your hands clean when handling the paper!

When you're done, you now have multiple original works of art that you can gave away, trade, or keep!